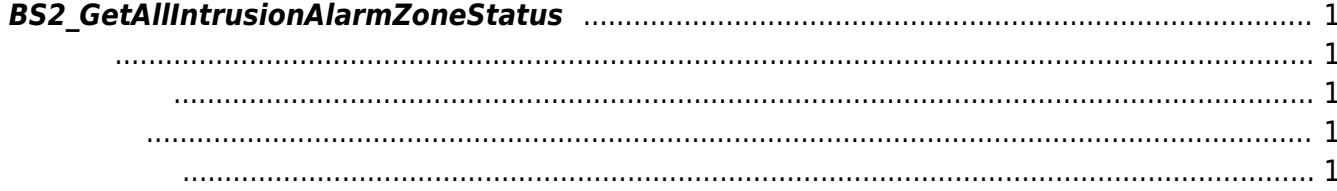

<span id="page-1-5"></span>[Zone Control API](http://kb.supremainc.com/bs2sdk./doku.php?id=ko:zone_control_api) > [BS2\\_GetAllIntrusionAlarmZoneStatus](#page-1-5)

모든 경비 경보 구역의 상태 정보를 가져옵니다.

## <span id="page-1-0"></span>**BS2\_GetAllIntrusionAlarmZoneStatus**

## <span id="page-1-1"></span>#include "BS\_API.h"

int BS2\_GetAllIntrusionAlarmZoneStatus(void\* context, BS2\_DEVICE\_ID deviceId, BS2ZoneStatus\*\* zoneStatusObj, uint32\_t\* numZoneStatus);

**BS2ZoneStatus** 

- <span id="page-1-2"></span>[In] *context* : Context
- $\bullet$  [In]  $deviceId$  :
- $\bullet$  [In] *zoneIds* : id
- $\bullet$  [In] *zoneIdCount* : lid
- 
- $\bullet$  [Out] *zoneStatusObj* : zone status
- $\bullet$  [Out] *numZoneStatus* : zone status

시스템에 메모리를 반환해야 합니다.

<span id="page-1-3"></span>합니다.

zoneStatusObj [BS2\\_ReleaseObject](http://kb.supremainc.com/bs2sdk./doku.php?id=ko:bs2_releaseobject)

## BS\_SDK\_SUCCESS

<span id="page-1-4"></span>[BS2\\_GetIntrusionAlarmZone](http://kb.supremainc.com/bs2sdk./doku.php?id=ko:bs2_getintrusionalarmzone) [BS2\\_GetIntrusionAlarmZoneStatus](http://kb.supremainc.com/bs2sdk./doku.php?id=ko:bs2_getintrusionalarmzonestatus) [BS2\\_SetIntrusionAlarmZone](http://kb.supremainc.com/bs2sdk./doku.php?id=ko:bs2_setintrusionalarmzone)

[BS2\\_SetIntrusionAlarmZoneAlarm](http://kb.supremainc.com/bs2sdk./doku.php?id=ko:bs2_setintrusionalarmzonealarm)

[BS2\\_RemoveIntrusionAlarmZone](http://kb.supremainc.com/bs2sdk./doku.php?id=ko:bs2_removeintrusionalarmzone)

[BS2\\_RemoveAllIntrusionAlarmZone](http://kb.supremainc.com/bs2sdk./doku.php?id=ko:bs2_removeallintrusionalarmzone)

[BS2\\_SetIntrusionAlarmZoneArm](http://kb.supremainc.com/bs2sdk./doku.php?id=ko:bs2_setintrusionalarmzonearm)

From: <http://kb.supremainc.com/bs2sdk./>- **BioStar 2 Device SDK**

Permanent link: **[http://kb.supremainc.com/bs2sdk./doku.php?id=ko:bs2\\_getallintrusionalarmzonestatus](http://kb.supremainc.com/bs2sdk./doku.php?id=ko:bs2_getallintrusionalarmzonestatus)**

Last update: **2018/03/21 14:58**